# Kısa Sage Kılavuzu

William Stein (P. Jipsen'in çalışmasını temel alarak) GNU Özgür Belge Lisansı, Dileğinize göre geliştirin

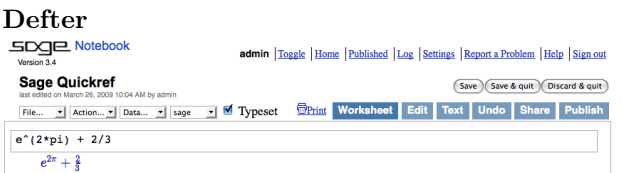

Kutuyu hesapla:  $\langle$ shift-enter $\rangle$ 

Kutuyu hesapla ve yeni bir kutu yarat:  $\langle$ alt-enter $\rangle$ Kutuyu ikiye böl:  $\langle \text{control-}\rangle$ 

Kutuları birleştir:  $\langle$ control-backspace $\rangle$ 

Hesap kutusu yarat: Kutular arasındaki mavi çizgiye tıkla Metin/HTML kutusu yarat: Mavi çizgiye shift'le tıkla Kutuyu sil: Kutu içeriğini sil, daha sonra backspace'e bas

#### Komut Satırı

 $kom$  $\langle$ tab $\rangle$  komut'u tamamlar \*bar\*? "bar" ile başlayan tüm komutları listeler  $komut?$ (tab) yardım belgelerini gösterir  $komut$ ?? $\langle$ tab $\rangle$  kaynak kodunu gösterir a. $\langle$ tab $\rangle$  a nesnesinin yöntemlerini sıralar (bkz: dir(a))  $a.$   $\langle$ tab $\rangle$  a nesnesinin saklı yöntemlerini sıralar search\_doc("arama sözcüğü/s\*c?ü?") yardım içinde ara search\_src("arama sözcüğü/s\*c?ü?") kaynak kodu ara \_ bir önceki hesabın sonucu

#### Sayılar

Tamsayılar:  $Z = ZZ \; \ddot{O}rn. -2 -1 \; 0 \; 1 \; 10^2100$ Kesir Sayılar:  $Q = QQ \text{ } \ddot{O}$ rn. 1/2 1/1000 314/100 -2/1 Gerçeller:  $R \approx RR$  Örn. .5 0.001 3.14 1.23e10000 Karmaşıklar:  $C \approx CC$  Örn.  $CC(1,1)$   $CC(2.5,-3)$ Yaklaşık: RDF and CDF Örn. CDF(2.1,3) Mod n:  $\mathbf{Z}/n\mathbf{Z} = \text{Zmod}$   $\ddot{\text{O}}$ rn. Mod $(2,3)$  Zmod $(3)(2)$ Sonlu cisimler:  $\mathbf{F}_q = \mathbf{G} \mathbf{F}$  Örn.  $\mathbf{G} \mathbf{F}(3)(2)$   $\mathbf{G} \mathbf{F}(9, "a")$ .0 Polinomlar:  $R[x, y]$  Örn.  $S \ll x, y> = QQ[$   $x+2*y^3$ Seriler:  $R[[t]] \text{ Örn. S. < t>=QQ[[1]] \qquad 1/2+2*t+O(t^2)$ p-adik sayılar:  $\mathbf{Z}_p \approx \mathbf{Z}_p$ ,  $\mathbf{Q}_p \approx \mathbf{Q}_p$  Örn. 2+3\*5+0(5^2) Cebirsel kapanış:  $\overline{Q} = Q\psi\psi$  Örn.  $Q\psi\psi(2^{\circ}(1/5))$ Aralıklar: RIF Örn. sage: RIF((1,1.00001)) Sayı Cismi: R.<x>=QQ[];K.<a>=NumberField(x^3+x+1)

#### Aritmetik

$$
ab = a * b \quad \frac{a}{b} = a/b \quad a^b = a^b \quad \sqrt{x} = \text{sqrt}(x)
$$
\n
$$
\sqrt[n]{x} = x^(1/n) \quad |x| = abs(x) \quad \log_b(x) = \log(x, b)
$$
\n
$$
\text{Toplam: } \sum_{i=k}^{n} f(i) = \text{sum}(f(i) \text{ for i in } (k...n))
$$
\n
$$
\text{Carpum: } \prod_{i=k}^{n} f(i) = \text{prod}(f(i) \text{ for i in } (k...n))
$$

Sabitler ve Fonksiyonlar

Sabitler:  $\pi = \pi i$   $e = e$   $i = i$   $\infty = \infty$  $\phi =$  golden\_ratio  $\gamma =$  euler\_gamma Yaklaşık:  $pi.n$ (digits=18) = 3.14159265358979324 Fonksiyonlar: sin cos tanh log ln exp ... Python Fonksiyonu: def f(x): return x^2

#### Etkileşimli Fonksiyonlar

Fonksiyon tanımından önce @interact yazın (değişkenler bir menüyle yönetilir) @interact

def  $f(n=[0..4], s=(1..5), c=Color("red"))$ : var("x");show(plot(sin(n+x^s),-pi,pi,color=c))

# Simgesel İfadeler

Yeni simgesel değişkenler tanımla: var("t u v y z") Simgesel fonksiyonlar: Örn.  $f(x) = x^2$  $f(x)=x^2$ Karşılaştırmalar:  $f==g$   $f<=g$   $f>=g$   $f<=g$   $f>g$  $f = g$  denklemini çöz: solve( $f(x) == g(x), x$ ) solve( $[f(x,y) == 0, g(x,y) == 0], x,y$ )  $factor(...)$  expand $(...)$   $(...)$ .simplify... find\_root(f(x), a, b)  $x \in [a, b]$  için  $f(x) \approx 0$ 'i çöz.

# Calculus

 $\lim_{x\to a} f(x) = \text{limit}(f(x), x=a)$  $\frac{d}{dx}(f(x)) = \text{diff}(\texttt{f(x)}, \texttt{x})$  $\frac{\partial}{\partial x}(f(x,y)) = \text{diff}(f(x,y),x)$  $diff = difference = derivative$  $\int f(x)dx = \text{integral}(f(x),x)$  $\int_a^b f(x)dx = \texttt{integral}(f(x),x,a,b)$  $\int_a^b f(x) dx \approx \texttt{numerical\_integral}(\texttt{f(x)},\texttt{a},\texttt{b})$ a civarında n.inci Taylor Polinomu:  $\text{taylor}(f(x),x,a,n)$ 

## 2 Boyutlu Grafikler

-6 -4 -2 2 4 6 -1 -0.75 -0.5 -0.25 0.25 0.5 0.75 1

line( $[(x_1,y_1),..., (x_n,y_n)]$ , seçenekler) polygon( $[(x_1,y_1),...,(x_n,y_n)]$ , seçenekler)  $circle((x,y),r,see the ker)$ text("yazı", $(x,y)$ , secenekler)  $see *rekenekler* \in plot. options, \n\ddot{O}rn. \n\t\text{thickness} = \text{pixels}.$ rgbcolor= $(r, g, b)$ , hue=h (burada  $0 \le r, b, g, h \le 1$ ) show(grafik, seçenekler) figsize=[genişlik,yükseklik] boyutları ayarlar aspect\_ratio=sayı aspect ratio'yu ayarlar plot( $f(x)$ ,  $(x, x, x_{en \text{ biivük}})$ , seçenekler) parametric\_plot( $(f(t), g(t))$ , $(t, t_{\text{ilk}}, t_{\text{son}})$ , seçenekler) polar\_plot(f(t),( $t$ ,  $t_{\text{ilk}}, t_{\text{son}}$ ), seçenekler) birleştir: circle((1,1),1)+line([(0,0),(2,2)]) animate(qrafik listesi, seçenekler).show(delay=20)

## 3 Boyutlu Grafikler

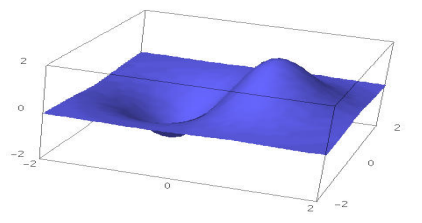

line3d( $[(x_1,y_1,z_1),..., (x_n,y_n,z_n)]$ , seçenekler) sphere( $(x,y,z)$ , r, seçenekler) text3d("txt",  $(x,y,z)$ , seçenekler) tetrahedron $((x,y,z),$ boyut, seçenekler)  $cube((x,y,z),boyut,seeenekler)$  $octahedron((x,y,z), boyut, seegenekler)$ dodecahedron $((x,y,z),$ boyut, seçenekler) icosahedron $((x,y,z),$ boyut,seçenekler) plot3d(f(x, y),(x, x<sub>b</sub>, x<sub>e</sub>), (y, y<sub>b</sub>, y<sub>e</sub>), seçenekler) parametric\_plot3d( $(f, g, h)$ , $(t, t_b, t_e)$ , seçenekler) parametric\_plot3d( $(f(u, v), g(u, v), h(u, v))$ ,  $(u, u_{\rm b}, u_{\rm e}), (v, v_{\rm b}, v_{\rm e}),$  seçenekler)  $see *rekenekler*: aspect\_ratio=[1,1,1], color="red"$ 

opacity=0.5, figsize=6, viewer="tachyon"

Ayrık Matematik

 $|x| = \text{floor}(x)$   $[x] = \text{ceil}(x)$ n'in k ile bölümünden kalan = n%k k|n ⇔ n%k==0  $n! =$  factorial(n)  $\binom{x}{m} = \text{binomial}(x, m)$  $\phi(n) = \text{euler\_phi}(n)$ Karakter dizileri: Örn.  $s = "Hello" = "He" + 'llo"$  $s[0]$ ="H"  $s[-1]$ ="o"  $s[1:3]$ ="el"  $s[3:]$ ="lo" Listeler: Örn.  $[1, "Hello", x] = []+[1, "Hello"]+[x]$ Python destesi: Örn. (1,"Hello",x) (değiştirilemez) Kümeler:  $\{1, 2, 1, a\} = \text{Set}([1, 2, 1, "a"]) \ (= \{1, 2, a\})$ Liste tanımları  $\approx$  küme tanımları, Örn.  ${f(x): x \in X, x > 0} = Set([f(x) for x in X if x>0])$ 

### Çizge Kuramı

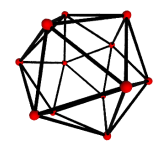

 $Cizge: G = Graph({0:[1,2,3], 2:[4]})$ Yönlü Çizge: DiGraph(sözlük) Çizge örnekleri:  $graphs.\langle tab \rangle$ Özellikler: G.chromatic\_polynomial(), G.is\_planar() Yollar: G.shortest\_path() Görüntüle: G.plot(), G.plot3d() Otomorfizmalar: G.automorphism\_group(), G1.is\_isomorphic(G2), G1.is\_subgraph(G2)

## Kombinatorik

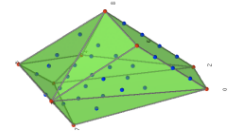

Tamsayı dizileri:  $\texttt{sloane\_find}(dizi)$ ,  $\texttt{sloane.(tab)}$ Parçalanışlar: P=Partitions(n) P.count() Bilesimler: C=Combinations(*liste*) C.list() Kartezyen çarpım: CartesianProduct(P,C) Young Tablosu: Tableau([[1,2,3],[4,5]]) Sözcükler: W=Words("abc"); W("aabca") Sıralı Kümeler: Poset([[1,2],[4],[3],[4],[]]) Kök sistemleri: RootSystem(["A",3])

Kristal: CrystalOfTableaux(["A",3], shape=[3,2]) Çokyüzlü Kafesler: A=random\_matrix(ZZ,3,6,x=7) L=LatticePolytope(A) L.npoints() L.plot3d()

# Matris cebri

 $(1)$ 2  $\setminus$  $=$  vector( $[1,2]$ )  $\begin{pmatrix} 1 & 2 \\ 3 & 4 \end{pmatrix}$  = matrix(QQ,[[1,2],[3,4]], sparse=False)  $\begin{pmatrix} 1 & 2 & 3 \\ 4 & 5 & 6 \end{pmatrix}$  = matrix(QQ,2,3, [1,2,3, 4,5,6])  $\begin{array}{c} \hline \end{array}$ 1 2 3 4  $\Big| = \texttt{det}(\texttt{matrix}({\tt QQ},\texttt{[[1,2],[3,4]]}))$  $Av = A*v$   $A^{-1} = A^* - 1$   $A^t = A \cdot transpose()$  $Ax = v'$ i çöz:  $A\$ v veya  $A.solve\_right(v)$  $xA = v'i$  çöz: A.solve\_left(v) Satır indirgenmiş merdiven formu: A.echelon\_form() Görüntü ve çekirdik boyutu: A.rank() A.nullity() Hessenberg formu: A.hessenberg\_form() Karakteristik polinom: A.charpoly() Özdeğerler: A.eigenvalues() Özvektörler: A.eigenvectors\_right() (ya da left) Gram-Schmidt: A.gram\_schmidt() Görüntüle: A.plot()  $LLL: matrix(ZZ,...).LLL()$ Hermite formu: matrix(ZZ,...).hermite\_form()

### Doğrusal cebir

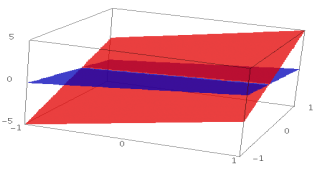

Doğrusal uzay  $K^n = K^{\sim}n$  Örn. QQ^3 RR^2 CC^4 Altuzay: span(vektörler, cisim)  $\text{Örn.}, \text{span}([1, 2, 3], [2, 3, 5]], \text{QQ})$ Çekirdek: A.right\_kernel() (veya left) Toplam ve kesişim:  $V + W$  and V.intersection(W) Taban: V.basis() Taban matrisi: V.basis\_matrix() Bir matrisi bir altuzaya kısıtla: A.restrict(V) Bir vektörün tabana göre ifadesi: V.coordinates(vektör)

### Sayısal Matematik

Paketler: import numpy, scipy, cvxopt Minimizasyon: var("x y z") minimize(x $2+x*y^3+(1-z)^2-1$ ,  $[1,1,1]$ )

### Sayı kuramı

Asallar: prime\_range(n,m), is\_prime, next\_prime Carpanlar:  $factor(n)$ ,  $q<sub>si</sub>$ eve $(n)$ , ecm.factor $(n)$ Kronecker sembolü:  $\left(\frac{a}{b}\right) = \text{kronecker\_symbol}(a, b)$ Sürekli kesirler: continued\_fraction(x) Bernoulli sayıları: bernoulli(n), bernoulli\_mod\_p(p) Eliptik Eğriler: EllipticCurve( $[a_1, a_2, a_3, a_4, a_6]$ ) Dirichlet karakterleri: DirichletGroup(N) Modüler formlar: ModularForms(düzey, ağırlık) Mod. simgeler: ModularSymbols(düzey, ağırlık, işaret) Brandt modülleri: BrandtModule(düzey, ağırlık) Modüler abelyen varyeteler:  $J0(N)$ ,  $J1(N)$ 

## Grup Kuramı

 $G = PermutationGroup([[(1,2,3), (4,5)], [(3,4)]])$ SymmetricGroup(n), AlternatingGroup(n) Abelyen gruplar: AbelianGroup([3,15]) Matris grupları: GL, SL, Sp, SU, GU, SO, GO Özellikler: G.sylow\_subgroup(p), G.character\_table(), G.normal\_subgroups(), G.cayley\_graph()

### Değişmesiz halkalar

Kuaterniyonlar:  $Q.\leq i, j, k$  = QuaternionAlgebra(a,b) Serbest cebir: R.<a,b,c> = FreeAlgebra(QQ, 3)

### Python modülleri

import modül\_adı  $modü1\_ad1.$   $\langle tab \rangle$  ve help(modül\_adı)

### Zaman kullanımı ve hata ayıklama

time komut :harcanan zamanı gösterir timeit("komut") :harcanan zamanı daha hassas ölçer  $t =$  cputime(); cputime(t) :CPU'ca harcanan zaman  $t = \text{walltime}()$ ; walltime(t) :geçen zaman %pdb :hata ayıklayıcıyı açar (yalnızca komut satırında) %prun komut :harcanan süreyi ölç (yal. komut satırında)